# The grffile package

# Heiko Oberdiek <heiko.oberdiek at googlemail.com>

### 2012/04/05 v1.16

#### Abstract

The package extends the file name processing of package graphics to support a larger range of file names. For example, the file name may contain several dots. Or in case of pdfT<sub>E</sub>X in PDF mode the file name may contain spaces.

# Contents

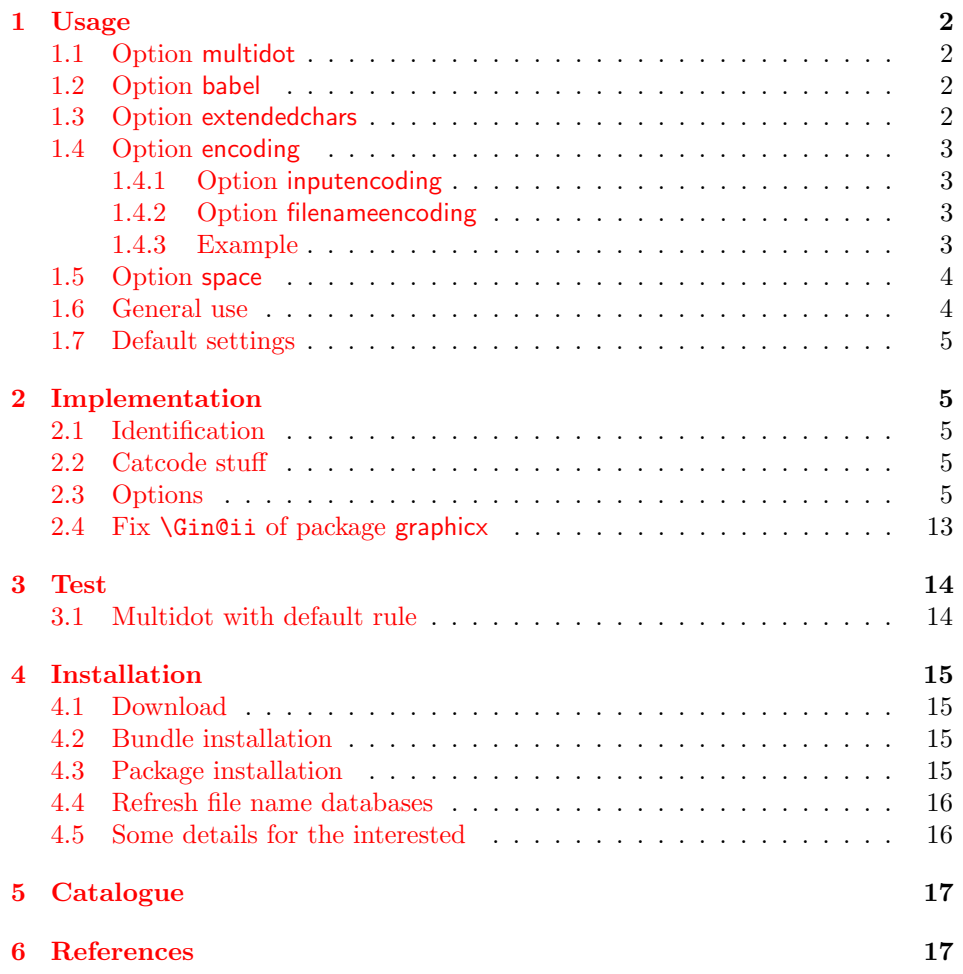

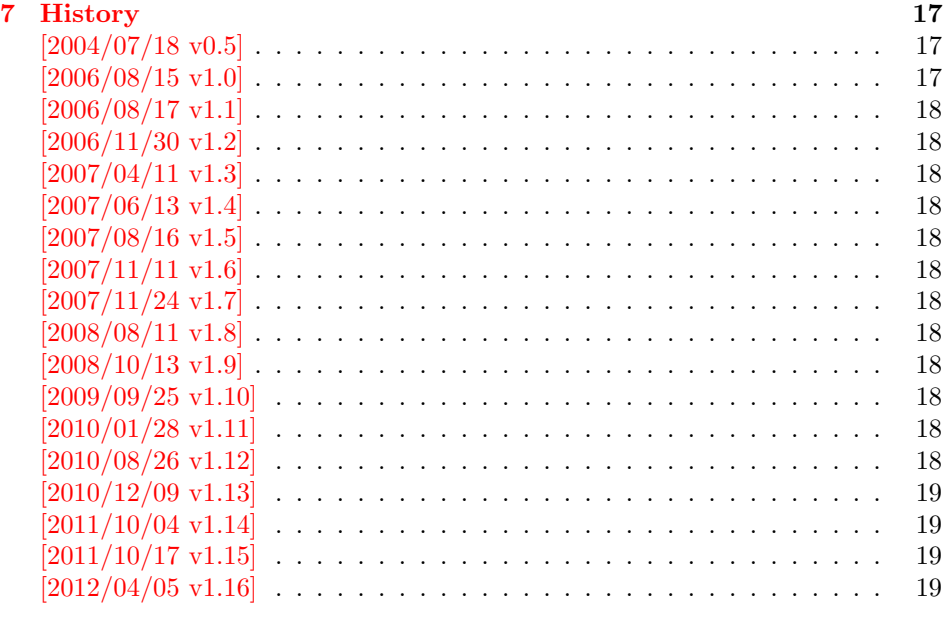

### [8 Index](#page-18-4) 19

# <span id="page-1-0"></span>1 Usage

### <span id="page-1-1"></span>1.1 Option multidot

The file name parsing of package graphics is changed, in order to detect known extensions. This allows both the use of dots inside the base file name and extensions with several dots.

Assume there are two files in the currect directory: Hello.World.eps and Hello.World.pdf. \includegraphics{Hello.World} will find Hello.World.pdf with driver pdftex or Hello.World.eps with driver dvips.

Limitations: Problem could occur on systems, which don't use the dot as extension delimiter. These systems needs an own texsys.cfg containing definitions for \filename@parse. The author could not test that, due to a missing example.

### <span id="page-1-2"></span>1.2 Option babel

This option allows the use of shorthand characters of package babel inside the graphics file name. Additionally the tilde  $\sim$  is supported. The option is turned on as default. (In version v1.1 or below of this package, the features of this option were part of option extendedchars.)

Example:

```
\usepackage[frenchb]{babel}
\usepackage{grffile}
Image: \includegraphics{C:/path/image}
```
### <span id="page-1-3"></span>1.3 Option extendedchars

If the input encoding is the same encoding as the encoding that is used for file names and the driver allows non-ascii characters. Without option extendedchars the 8-bit characters are expanded, if they are active characters. For example, see the LATEX package inputenc. However a file name is not input for LATEX. Therefore this option extendedchars removes the active status and the 8-bit characters are not expandable any more.

Example:

```
\usepackage[latin1]{inputenc}
\usepackage[extendedchars]{grffile}
\includegraphics{Bäckerstraße}
```
If the draft option of the graphics package is enabled, the file name is printed with the current font encoding for  $\tt tifamily.$  Thus it is possible, that such characters are omitted or the wrong characters are displayed, if the font encoding is not the same as the file name encoding.

### <span id="page-2-0"></span>1.4 Option encoding

Consider the following scenario. Your file system is using UTF-8 as encoding for file names. But you use latin1 as input encoding for your T<sub>E</sub>X files, because some packages are not ready for multi-byte encodings (listings, . . . ).

Then this option encoding loads support for converting encodings by loading package stringenc. The option is not defined after the preamble, because LATEX limits package loading to the preamble.

File names are converted, if package stringenc is loaded and the encodings are known, see options inputencoding and filenameencoding.

#### <span id="page-2-1"></span>1.4.1 Option inputencoding

Option inputencoding specifies the encoding of the file name in your TEX input file.

Package inputenx and package inputenc since version 2006/02/22 v1.1a remember the name of the input encoding that is looked up by this package. Therefore option inputencoding is usually not mandatory.

#### <span id="page-2-2"></span>1.4.2 Option filenameencoding

This is the encoding of the filename of your file system. This option is mandatory, file names are not converted without this option. The option is disabled, if the value is empty.

#### <span id="page-2-3"></span>1.4.3 Example

Back to the scenario where the file system uses UTF-8 and the L<sup>AT</sup>EX input files are encodind in latin1.

```
\usepackage[latin1]{inputenc}[2006/02/22]
% \usepackage[latin1]{inputenx}
\usepackage{graphicx}
\usepackage[encoding,filenameencoding=utf8]{grffile}
```
For older versions of package inputenc option inputencoding provides the necessary informations.

```
\usepackage[latin1]{inputenc}
\usepackage{graphicx}
\usepackage{grffile}
\grffilesetup{
 encoding,
```

```
inputencoding=latin1,
  filenameencoding=utf8,
}
```
### <span id="page-3-0"></span>1.5 Option space

This option allows graphics file names that contain spaces if possible.

In general it is not possible to use space inside file names, because T<sub>E</sub>X considers the space character as termination in its syntax for commands that expect a file name.

Regarding graphics inclusion with the package graphics file names are used in two or three contexts:

- 1. The basic \special statement or primitive command for graphics inclusion. The \special statements for drivers dvips or dvipdfm do not allow spaces. However pdfTEX's primitive \pdfximage uses curly braces to delimit the file name and allows spaces. In case of  $X\rightarrow T$ FEX file names can be enclosed in quotes to support spaces (at the cost that quotes no longer work).
- 2. \includegraphics checks the existence of the file. Also it looks for the right extension if the extension is not given.

If pdfTEX 1.30 is given, the file existence test can be rewritten using a new primitive that allows spaces. This works in both modes DVI and PDF.

In case of X<sub>T</sub>T<sub>E</sub>X the file existence test is rewritten to automatically add quotes.

3. Sometimes files are read as TEX input files. For example, .bb files or MPS files.

If pdfTEX 1.30 or greater is used in PDF mode then the graphics file names may contain spaces except for MPS files. Therefore option space is only enabled by default, if the supported pdfT<sub>E</sub>X in PDF mode is detected or  $X \nsubseteq T$ <sub>EX</sub> is running. You can enable the option manually, if you know, your DVI driver supports spaces in its  $\text{special syntax}$  and if there is no need to read the image file as T<sub>E</sub>X input file (third context).

### <span id="page-3-1"></span>1.6 General use

The options can be given at many places:

- 1. As package options: \usepackage[<options>]{grffile}
- 2. Setup command of package grffile: \grffilesetup{<options>}
- 3. The options are also available as options for package graphicx: \setkeys{Gin}{<options>}
- 4. If package graphicx is loaded the options can also be applied for a single image: \includegraphics[<options>]{...}

4

### <span id="page-4-0"></span>1.7 Default settings

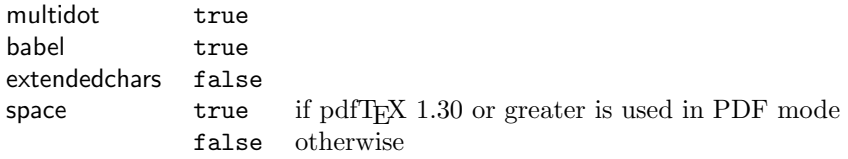

### <span id="page-4-1"></span>2 Implementation

### <span id="page-4-2"></span>2.1 Identification

```
1 \langle*package\rangle
```

```
2 \NeedsTeXFormat{LaTeX2e}
3 \ProvidesPackage{grffile}%
```

```
4 [2012/04/05 v1.16 Extended file name support for graphics (HO)]%
```
#### <span id="page-4-3"></span>2.2 Catcode stuff

<span id="page-4-31"></span>\edef\grffile@RestoreCatcodes{%

```
6 \catcode'\noexpand\=\the\catcode'\=\relax
```

```
7 \catcode'\noexpand\:\the\catcode'\:\relax
```

```
8 \catcode'\noexpand\.\the\catcode'\.\relax
```

```
9 \catcode'\noexpand\'\the\catcode'\'\relax
```

```
10 \catcode'\noexpand\<\the\catcode'\<\relax
```

```
11 \catcode'\noexpand\>\the\catcode'\>\relax
```

```
12 \catcode'\noexpand\*\the\catcode'\*\relax
13 \catcode'\noexpand\^\the\catcode'\^\relax
```

```
14 \catcode'\noexpand\~\the\catcode'\~\relax
15 }
```

```
16 \@makeother\=
```

```
17 \@makeother\:
```

```
18 \@makeother\.
```

```
19 \@makeother\'
```

```
20 \@makeother\<
```

```
21 \@makeother\>
```

```
22 \@makeother\*
```

```
23 \catcode'\^=7 %
```

```
24 \catcode'\~=\active
```
### <span id="page-4-4"></span>2.3 Options

```
25 \RequirePackage{ifpdf}[2010/01/28]
26 \RequirePackage{ifxetex}[2010/09/12]
27 \RequirePackage{kvoptions}[2006/08/17]
28 \SetupKeyvalOptions{%
29 family=Gin,%
30 prefix=grffile@%
31 }
32 \DeclareDefaultOption{\@unknownoptionerror}
33 \DeclareBoolOption[true]{multidot}
34 \DeclareBoolOption[true]{babel}
35 \DeclareBoolOption[false]{extendedchars}
36 \DeclareBoolOption{space}
37 \DeclareVoidOption{encoding}{%
38 \RequirePackage{stringenc}\relax
39 }
40 \DeclareStringOption{inputencoding}
```

```
41 \DeclareStringOption{filenameencoding}
```

```
42 \DeclareDefaultOption{%
                               43 \PassOptionsToPackage\CurrentOption{graphics}%
                               44 }
                              Default setting for option space.
                               45 \RequirePackage{pdftexcmds}[2007/11/11]
                               46 \ifxetex
                               47 \grffile@spacetrue
                               48 \else
                               49 \begingroup\expandafter\expandafter\expandafter\endgroup
                               50 \expandafter\ifx\csname pdf@filesize\endcsname\relax
                               51 \grffile@spacefalse
                               52 \let\grffile@space@disabled\@empty
                               53 \def\grffile@spacetrue{%
                               54 \PackageWarning{grffile}{%
                               55 Option 'space' is not available,\MessageBreak
                               56 because it needs pdfTeX >= 1.30 or XeTeX%
                               57 }%
                               58 }%
                               59 \else
                               60 \ifpdf
                               61 \grffile@spacetrue
                               62 \else
                               63 \grffile@spacefalse
                               64 \fi
                               65 \fi
                               66 \fi
                               67 \ProcessKeyvalOptions*
                               68 \AtBeginDocument{%
                               69 \DisableKeyvalOption[package=grffile]{Gin}{encoding}%
                               70 }
                               71 \RequirePackage{graphics}
                \grffilesetup
                               72 \newcommand*{\grffilesetup}{%
                               73 \setkeys{Gin}%
                               74 }
\grffile@org@Ginclude@graphics
                               75 \let\grffile@org@Ginclude@graphics\Ginclude@graphics
           \Ginclude@graphics
                               76 \renewcommand*{\Ginclude@graphics}{%
                               77 \ifx\grffile@filenameencoding\@empty
                               78 \else
                               79 \ifx\grffile@inputencoding\@empty
                               80 \qquad \verb|\expandafter\ifx\csname inputencodingname\endcsname\relax81 \expandafter\ifx\csname
                               82 CurrentInputEncodingOption\endcsname\relax
                               83 \else
                               84 \let\grffile@inputencoding\CurrentInputEncodingOption
                               85 \overrightarrow{fi}86 \else
                               87 \let\grffile@inputencoding\inputencodingname
                               88 \fi
                               89 \fi
                               90 \ifx\grffile@inputencoding\@empty
                               91 \else
```
<span id="page-6-23"></span><span id="page-6-22"></span><span id="page-6-21"></span><span id="page-6-12"></span><span id="page-6-8"></span><span id="page-6-5"></span><span id="page-6-4"></span>92 \grffile@extendedcharstrue 93  $\setminus$ fi \fi \ifnum0\ifgrffile@babel 1\fi\ifgrffile@extendedchars 1\fi>\z@ \begingroup Support of babel's shorthand characters. \ifgrffile@babel \csname @safe@activestrue\endcsname Support of active tilde. 99 \edef<sup>~{\string~}%</sup> Support of characters controlled by package inputenc.  $100 \qquad \text{if}$ 101 \ifgrffile@extendedchars 102 \grffile@inputenc@loop\^^A\^^H% 103 \grffile@inputenc@loop\^^K\^^K% 104 \grffile@inputenc@loop\^^N\^^\_% 105 \grffile@inputenc@loop\^^?\^^ff% \fi  $107 \hspace{1.5cm} \verb|\expandafter\grffile@extchar@Ginclude@graphics| \\$  \else \expandafter\grffile@Ginclude@graphics \fi } \def\grffile@extchar@Ginclude@graphics#1{% \toks@{#1}% \edef\grffile@filename{\the\toks@}% \ifx\grffile@inputencoding\@empty \else \ifx\grfile@filenameencoding\@empty 118 \else \ifx\grffile@inputencoding\grffile@filenameencoding \else \expandafter\ifx\csname StringEncodingConvert\endcsname\relax 122 \PackageError{grffile}{% Package 'stringenc' is not loaded,\MessageBreak omitting file name conversion% 125 }\@ehc 126 \else \StringEncodingConvert\grffile@temp\grffile@filename \grffile@inputencoding\grffile@filenameencoding \StringEncodingSuccessFailure{% 130 \let\grffile@filename\grffile@temp 131 }{% 132 \PackageError{grffile}{% Filename conversion failed% }\@ehc 135 }% \fi \fi \fi \fi % \toks@\expandafter{\grffile@filename}% \edef\x{\endgroup % \noexpand\grffile@Ginclude@graphics{\the\toks@}%

<span id="page-6-28"></span><span id="page-6-27"></span><span id="page-6-25"></span><span id="page-6-24"></span><span id="page-6-19"></span><span id="page-6-18"></span><span id="page-6-17"></span><span id="page-6-14"></span><span id="page-6-13"></span><span id="page-6-11"></span><span id="page-6-10"></span><span id="page-6-9"></span><span id="page-6-7"></span><span id="page-6-6"></span><span id="page-6-3"></span><span id="page-6-2"></span><span id="page-6-0"></span>ffile@extchar@Ginclude@graphics

#### <span id="page-6-29"></span><span id="page-6-26"></span><span id="page-6-20"></span><span id="page-6-16"></span><span id="page-6-15"></span><span id="page-6-1"></span>

- <span id="page-7-18"></span>\noexpand\grffile@Ginclude@graphics{\grffile@filename}%
- }%
- <span id="page-7-30"></span>145  $\chi$
- }

#### <span id="page-7-20"></span>\grffile@inputenc@loop

<span id="page-7-29"></span><span id="page-7-27"></span><span id="page-7-11"></span><span id="page-7-10"></span> \def\grffile@inputenc@loop#1#2{% \count@='#1\relax \loop \begingroup 151 \uccode'\"=\count@ \uppercase{% \endgroup 154 \edef<sup>~{\string~}%</sup> }% \ifnum\count@<'#2\relax 157 \advance\count@\@ne \repeat }

<span id="page-7-28"></span><span id="page-7-26"></span><span id="page-7-23"></span><span id="page-7-22"></span><span id="page-7-16"></span><span id="page-7-15"></span><span id="page-7-14"></span><span id="page-7-13"></span><span id="page-7-12"></span><span id="page-7-8"></span><span id="page-7-7"></span><span id="page-7-6"></span><span id="page-7-4"></span><span id="page-7-3"></span><span id="page-7-2"></span>Support for option space

#### <span id="page-7-21"></span>\grffile@space@getbase

<span id="page-7-25"></span><span id="page-7-24"></span><span id="page-7-19"></span><span id="page-7-17"></span><span id="page-7-9"></span><span id="page-7-5"></span><span id="page-7-1"></span><span id="page-7-0"></span>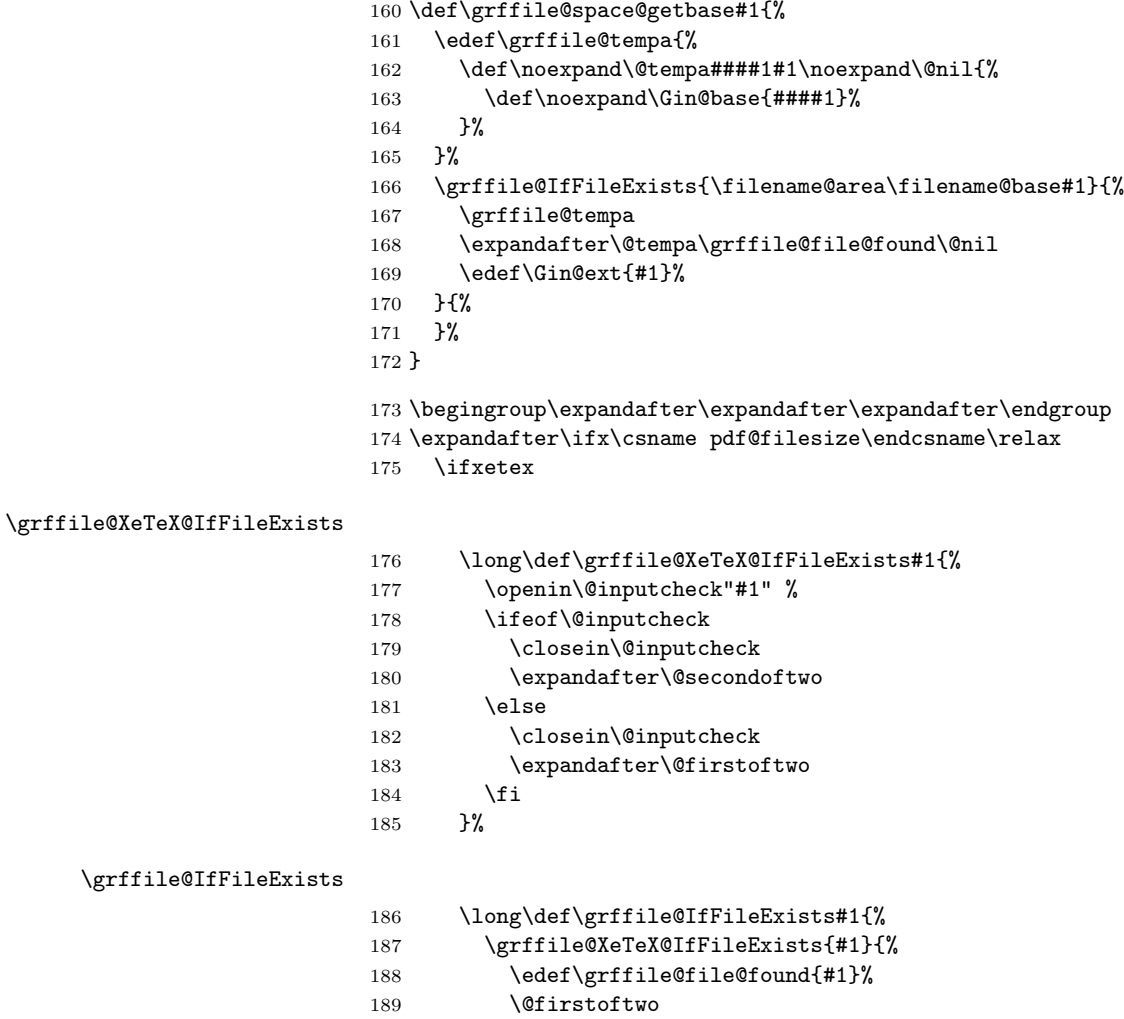

<span id="page-8-28"></span><span id="page-8-27"></span><span id="page-8-26"></span><span id="page-8-25"></span><span id="page-8-24"></span><span id="page-8-23"></span><span id="page-8-22"></span><span id="page-8-21"></span><span id="page-8-20"></span><span id="page-8-19"></span><span id="page-8-18"></span><span id="page-8-17"></span><span id="page-8-16"></span><span id="page-8-15"></span><span id="page-8-14"></span><span id="page-8-13"></span><span id="page-8-12"></span><span id="page-8-11"></span><span id="page-8-10"></span><span id="page-8-9"></span><span id="page-8-8"></span><span id="page-8-7"></span><span id="page-8-6"></span><span id="page-8-5"></span><span id="page-8-4"></span><span id="page-8-3"></span><span id="page-8-2"></span><span id="page-8-1"></span><span id="page-8-0"></span>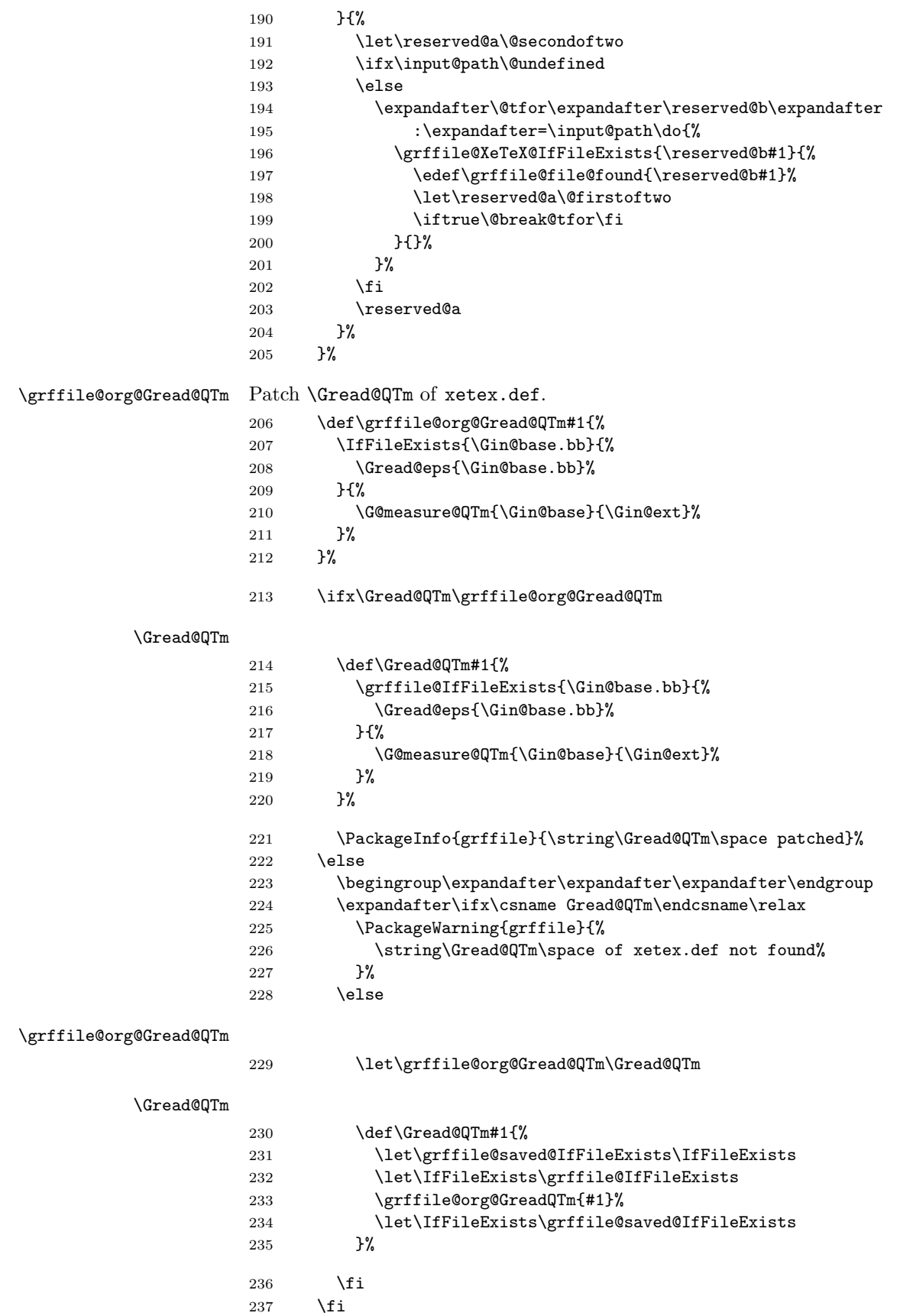

### <span id="page-9-18"></span>\grffile@org@Gread@eps

<span id="page-9-30"></span><span id="page-9-29"></span><span id="page-9-28"></span><span id="page-9-24"></span><span id="page-9-20"></span><span id="page-9-19"></span><span id="page-9-16"></span><span id="page-9-10"></span><span id="page-9-9"></span><span id="page-9-8"></span><span id="page-9-6"></span><span id="page-9-5"></span><span id="page-9-4"></span><span id="page-9-2"></span>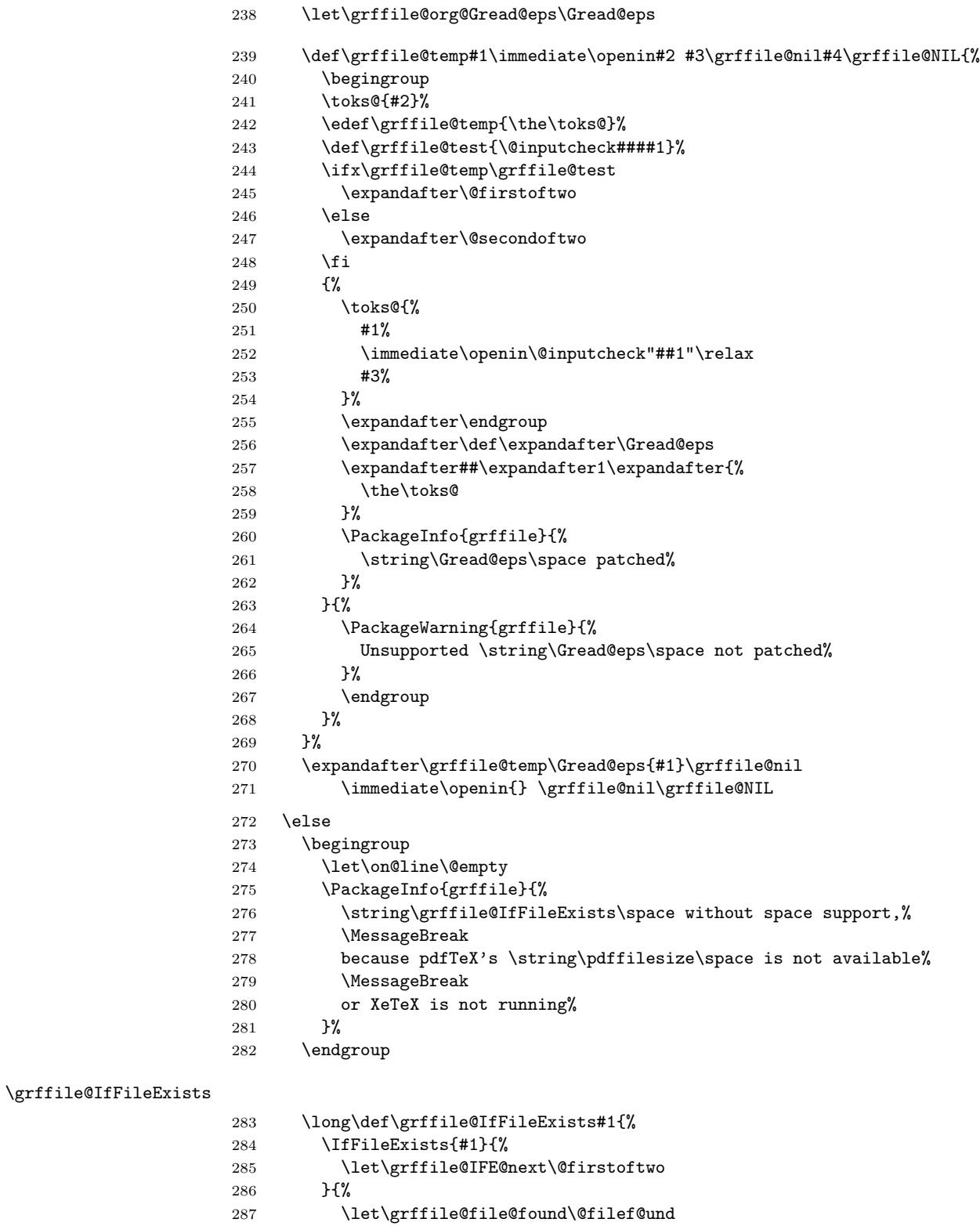

<span id="page-9-27"></span><span id="page-9-26"></span><span id="page-9-25"></span><span id="page-9-23"></span><span id="page-9-22"></span><span id="page-9-21"></span><span id="page-9-17"></span><span id="page-9-15"></span><span id="page-9-14"></span><span id="page-9-12"></span><span id="page-9-11"></span><span id="page-9-7"></span><span id="page-9-3"></span><span id="page-9-1"></span><span id="page-9-0"></span>288 \let\grffile@IFE@next\@secondoftwo<br>289 }%

 $\begin{array}{ccc} 289 & & \mathcal{Y}_{\mathcal{S}}^{\mathcal{V}} \\ 290 & & \mathcal{S}_{\mathcal{I}}^{\mathcal{V}} \end{array}$ 

 $\label{thm:opt} $$ \gfffile@IFE@next $$\%$ 

<span id="page-9-13"></span> ${\bf 291}$ 

```
292 \setminusfi
293 \else
```
<span id="page-10-24"></span>\grffile@IfFileExists

<span id="page-10-28"></span><span id="page-10-20"></span><span id="page-10-13"></span><span id="page-10-8"></span><span id="page-10-7"></span><span id="page-10-6"></span><span id="page-10-5"></span><span id="page-10-4"></span>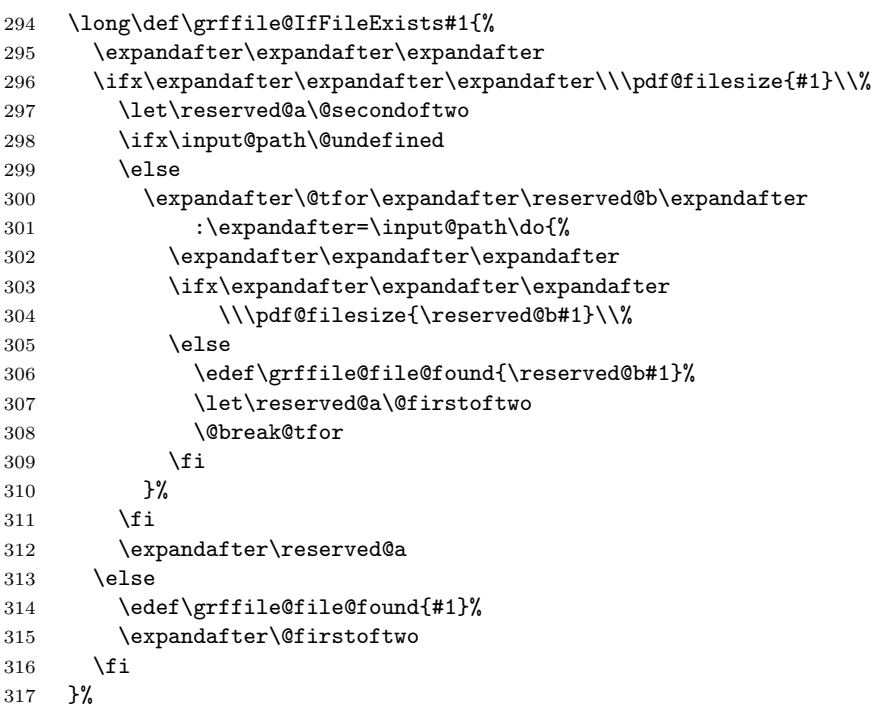

<span id="page-10-29"></span><span id="page-10-21"></span><span id="page-10-3"></span><span id="page-10-2"></span><span id="page-10-0"></span>318  $\fi$ 

#### <span id="page-10-23"></span>\grffile@Ginclude@graphics

<span id="page-10-27"></span><span id="page-10-26"></span><span id="page-10-18"></span><span id="page-10-17"></span><span id="page-10-1"></span>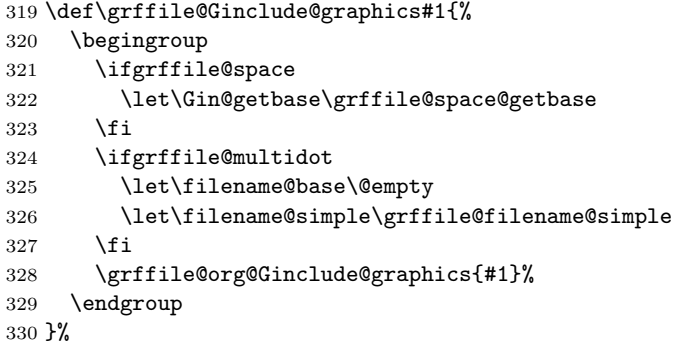

### <span id="page-10-22"></span>\grffile@filename@simple

```
331 \def\grffile@filename@simple#1.#2\\{%
332 \ifx\\#2\\%
333 \def\filename@base{#1}%
334 \let\filename@ext\relax
335 \else
336 \def\filename@base{}%
337 \grffile@analyze@ext{#1}.{#2}\\%
338 \fi
339 }
```
<span id="page-10-19"></span>\grffile@analyze@ext

```
340 \def\grffile@analyze@ext#1.#2\\{%
```

```
341 \let\grffile@next\relax
                     342 \ifx\\#2\\%
                     343 \edef\filename@base{\filename@base#1}%
                     344 \let\filename@ext\relax
                     345 \def\grffile@next{\grffile@try@extlist}%
                     346 \else
                     347 \edef\filename@base{\filename@base #1}%
                     348 \edef\filename@ext{\filename@dot#2\\}%
                     349 \expandafter\ifx\csname Gin@rule@.\filename@ext\endcsname\relax
                     350 \edef\filename@base{\filename@base.}%
                     351 \def\grffile@next{\grffile@analyze@ext#2\\}%
                     352 \else
                     353 \grffile@IfFileExists{\filename@area\filename@base.\filename@ext}{%
                     354 % success
                     355 }\{\}356 \edef\filename@base{\filename@base.\filename@ext}%
                     357 \let\filename@ext\relax
                     358 \def\grffile@next{\grffile@try@extlist}%
                     359 }%
                     360 \fi
                     361 \fi
                     362 \grffile@next
                     363 }
\grffile@try@extlist
                     364 \def\grffile@try@extlist{%
                     365 \@for\grffile@temp:=\Gin@extensions\do{%
                     366 \grffile@IfFileExists{\filename@area\filename@base\grffile@temp}{%
                     367 \ifx\filename@ext\relax
                     368 \edef\filename@ext{\expandafter\@gobble\grffile@temp\@empty}%
                     369 \fi
                     370 }{}%
                     371 }%
                     372 \ifx\filename@ext\relax
                     373 \expandafter\let\expandafter\filename@base\expandafter\@empty
                     374 \expandafter\grffile@use@last@ext\filename@base.\\%
                     375 \fi
                     376 }
\grffile@use@last@ext
                     377 \def\grffile@use@last@ext#1.#2\\{%
                     378 \ifx\\#2\\%
                     379 \edef\filename@base{\expandafter\filename@dot\filename@base\\}%
                     380 \def\filename@ext{#1}%
```

```
\grffile@option@status
```
\def\grffile@option@status#1{%

Print current option setting

<span id="page-11-32"></span><span id="page-11-31"></span><span id="page-11-25"></span><span id="page-11-24"></span><span id="page-11-23"></span><span id="page-11-15"></span><span id="page-11-11"></span><span id="page-11-10"></span><span id="page-11-9"></span><span id="page-11-8"></span><span id="page-11-4"></span><span id="page-11-3"></span><span id="page-11-1"></span><span id="page-11-0"></span>\expandafter\@gobble

<span id="page-11-2"></span>\expandafter\@firstofone

<span id="page-11-12"></span>\grffile@use@last@ext#2\\%

<span id="page-11-20"></span>\edef\filename@base{\filename@base#1.}%

\else

 \fi {%

 }% }

```
391 \begingroup
392 \let\on@line\@empty
393 \PackageInfo{grffile}{%
394 Option '#1' is %
395 \expandafter\ifx\csname ifgrffile@#1\expandafter\endcsname
396 \csname iftrue\endcsname
397 set to 'true'%
398 \else
399 \expandafter\ifx\csname grffile@#1@disabled\endcsname\@empty
400 not available%
401 \else
402 set to 'false'%
403 \overline{\phantom{a}} \fi
404 \fi
405 }%
406 \endgroup
407 }
408 \grffile@option@status{multidot}
409 \grffile@option@status{extendedchars}
410 \grffile@option@status{space}
```
### <span id="page-12-23"></span><span id="page-12-22"></span><span id="page-12-21"></span><span id="page-12-0"></span>2.4 Fix \Gin@ii of package graphicx

If the image file name contains the hash character macro \Gin@ii of package graphicx breaks.

#### <span id="page-12-20"></span>\grffile@Gin@ii@graphicx

\def\grffile@Gin@ii@graphicx[#1]#2{%

- <span id="page-12-3"></span>\def\@tempa{[}%
- <span id="page-12-11"></span>\def\@tempb{#2}%
- <span id="page-12-4"></span>\ifx\@tempa\@tempb
- <span id="page-12-5"></span>\def\@tempa{\Gin@iii[#1][}% hash-ok
- <span id="page-12-6"></span>\expandafter\@tempa
- \else
- \begingroup
- <span id="page-12-13"></span>\@tempswafalse
- <span id="page-12-18"></span>\toks@{\Ginclude@graphics{#2}}%
- <span id="page-12-25"></span>421 \setkeys{Gin}{#1}%
- <span id="page-12-17"></span>422 \Gin@esetsize
- <span id="page-12-26"></span>\the\toks@
- \endgroup
- 425  $\overline{1}$
- }

#### <span id="page-12-19"></span>\grffile@Gin@ii@fixed

- \def\grffile@Gin@ii@fixed[#1]#2{%
- <span id="page-12-7"></span>\def\@tempa{[}%
- \begingroup
- <span id="page-12-27"></span>\toks@={#2}%
- <span id="page-12-12"></span>\edef\@tempb{\the\toks@}%
- \expandafter\endgroup
- <span id="page-12-8"></span>\ifx\@tempa\@tempb
- <span id="page-12-9"></span>\def\@tempa{\Gin@iii[#1][}% hash-ok
- <span id="page-12-10"></span>\expandafter\@tempa
- \else
- \begingroup
- <span id="page-12-14"></span>\@tempswafalse
- <span id="page-13-10"></span>\toks@{\Ginclude@graphics{#2}}%
- <span id="page-13-15"></span>\setkeys{Gin}{#1}%
- <span id="page-13-6"></span>441 \Gin@esetsize
- <span id="page-13-16"></span>\the\toks@
- \endgroup \fi
- }

#### <span id="page-13-11"></span>\grffile@Fix@Gin@ii

```
446 \def\grffile@Fix@Gin@ii{%
447 \let\Gin@ii\grffile@Gin@ii@fixed
448 \begingroup
449 \escapechar=92 %
450 \PackageInfo{grffile}{\string\Gin@ii\space of package 'graphicx' fixed}%
451 \endgroup
452 }
453 \ifx\Gin@ii\grffile@Gin@ii@graphicx
454 \grffile@Fix@Gin@ii
455 \else
456 \AtBeginDocument{\grffile@Fix@Gin@ii}%
457 \fi
458 \grffile@RestoreCatcodes
459 \; \langle / \text{package} \rangle
```
# <span id="page-13-13"></span><span id="page-13-12"></span><span id="page-13-2"></span><span id="page-13-0"></span>3 Test

### <span id="page-13-1"></span>3.1 Multidot with default rule

```
460 \langle *test1 \rangle461 \NeedsTeXFormat{LaTeX2e}
462 \documentclass{article}
463 \usepackage{filecontents}
464 % file grffile-test.mp:
465 % beginfig(1);
466 % draw fullcircle scaled 2cm withpen pencircle scaled 2mm;
467% endfig;
468 % end
469 \begin{filecontents*}{grffile-test.1}
470 %!PS
471 %%BoundingBox: -32 -32 32 32
472 %%Creator: MetaPost
473 %%CreationDate: 2004.06.16:1257
474 %%Pages: 1
475 %%EndProlog
476 %%Page: 1 1
477 0 5.66928 dtransform truncate idtransform setlinewidth pop [] 0 setdash
478 1 setlinejoin 10 setmiterlimit
479 newpath 28.34645 0 moveto
480 28.34645 7.51828 25.35938 14.72774 20.04356 20.04356 curveto
481 14.72774 25.35938 7.51828 28.34645 0 28.34645 curveto
482 -7.51828 28.34645 -14.72774 25.35938 -20.04356 20.04356 curveto
483 -25.35938 14.72774 -28.34645 7.51828 -28.34645 0 curveto
484 -28.34645 -7.51828 -25.35938 -14.72774 -20.04356 -20.04356 curveto
485 -14.72774 -25.35938 -7.51828 -28.34645 0 -28.34645 curveto
486 7.51828 -28.34645 14.72774 -25.35938 20.04356 -20.04356 curveto
487 25.35938 -14.72774 28.34645 -7.51828 28.34645 0 curveto closepath stroke
```

```
488 showpage
489 %%EOF
490 \end{filecontents*}
491 \usepackage{graphicx}
492 \usepackage[multidot]{grffile}[2008/10/13]
493 \DeclareGraphicsRule{*}{mps}{*}{} % for pdflatex
494 \begin{document}
495 \includegraphics{grffile-test.1}
496 \end{document}
497\langle /test1 \rangle
```
# <span id="page-14-9"></span><span id="page-14-8"></span><span id="page-14-5"></span><span id="page-14-0"></span>4 Installation

### <span id="page-14-1"></span>4.1 Download

**Package.** This package is available on  $CTAN<sup>1</sup>$  $CTAN<sup>1</sup>$  $CTAN<sup>1</sup>$ :

[CTAN:macros/latex/contrib/oberdiek/grffile.dtx](ftp://ftp.ctan.org/tex-archive/macros/latex/contrib/oberdiek/grffile.dtx) The source file.

[CTAN:macros/latex/contrib/oberdiek/grffile.pdf](ftp://ftp.ctan.org/tex-archive/macros/latex/contrib/oberdiek/grffile.pdf) Documentation.

Bundle. All the packages of the bundle 'oberdiek' are also available in a TDS compliant ZIP archive. There the packages are already unpacked and the documentation files are generated. The files and directories obey the TDS standard.

[CTAN:install/macros/latex/contrib/oberdiek.tds.zip](ftp://ftp.ctan.org/tex-archive/install/macros/latex/contrib/oberdiek.tds.zip)

TDS refers to the standard "A Directory Structure for T<sub>E</sub>X Files" ([CTAN:tds/](ftp://ftp.ctan.org/tex-archive/tds/tds.pdf) [tds.pdf](ftp://ftp.ctan.org/tex-archive/tds/tds.pdf)). Directories with texmf in their name are usually organized this way.

#### <span id="page-14-2"></span>4.2 Bundle installation

Unpacking. Unpack the oberdiek.tds.zip in the TDS tree (also known as texmf tree) of your choice. Example (linux):

unzip oberdiek.tds.zip -d "/texmf

Script installation. Check the directory TDS:scripts/oberdiek/ for scripts that need further installation steps. Package attachfile2 comes with the Perl script pdfatfi.pl that should be installed in such a way that it can be called as pdfatfi. Example (linux):

chmod +x scripts/oberdiek/pdfatfi.pl cp scripts/oberdiek/pdfatfi.pl /usr/local/bin/

#### <span id="page-14-3"></span>4.3 Package installation

Unpacking. The .dtx file is a self-extracting docstrip archive. The files are extracted by running the  $.$ dtx through plain T $EX$ :

tex grffile.dtx

<span id="page-14-4"></span><sup>1</sup><ftp://ftp.ctan.org/tex-archive/>

TDS. Now the different files must be moved into the different directories in your installation TDS tree (also known as texmf tree):

```
grffile.sty \rightarrow tex/latex/oberdiek/grffile.sty
grffile.pdf \rightarrow doc/latex/oberdiek/grffile.pdf
test/grffile-test1.tex \rightarrow doc/latex/oberdiek/test/grffile-test1.tex
grffile.dtx \rightarrow source/latex/oberdiek/grffile.dtx
```
If you have a docstrip.cfg that configures and enables docstrip's TDS installing feature, then some files can already be in the right place, see the documentation of docstrip.

#### <span id="page-15-0"></span>4.4 Refresh file name databases

If your T<sub>EX</sub> distribution (teT<sub>EX</sub>, mikT<sub>EX</sub>, ...) relies on file name databases, you must refresh these. For example, teTEX users run texhash or mktexlsr.

### <span id="page-15-1"></span>4.5 Some details for the interested

Attached source. The PDF documentation on CTAN also includes the .dtx source file. It can be extracted by AcrobatReader 6 or higher. Another option is pdftk, e.g. unpack the file into the current directory:

pdftk grffile.pdf unpack\_files output .

**Unpacking with LATEX.** The  $\cdot$  dtx chooses its action depending on the format:

plain T<sub>E</sub>X: Run docstrip and extract the files.

LATEX: Generate the documentation.

If you insist on using  $L^2T_FX$  for docstrip (really, docstrip does not need  $L^2T_FX$ ), then inform the autodetect routine about your intention:

```
latex \let\install=y\input{grffile.dtx}
```
Do not forget to quote the argument according to the demands of your shell.

Generating the documentation. You can use both the .dtx or the .drv to generate the documentation. The process can be configured by the configuration file ltxdoc.cfg. For instance, put this line into this file, if you want to have A4 as paper format:

\PassOptionsToClass{a4paper}{article}

An example follows how to generate the documentation with pdfI $\Delta T$ FX:

```
pdflatex grffile.dtx
makeindex -s gind.ist grffile.idx
pdflatex grffile.dtx
makeindex -s gind.ist grffile.idx
pdflatex grffile.dtx
```
# <span id="page-16-0"></span>5 Catalogue

The following XML file can be used as source for the T<sub>E</sub>X Catalogue. The elements caption and description are imported from the original XML file from the Catalogue. The name of the XML file in the Catalogue is grffile.xml.

```
498 \langle*catalogue\rangle499 <?xml version='1.0' encoding='us-ascii'?>
500 <!DOCTYPE entry SYSTEM 'catalogue.dtd'>
501 <entry datestamp='$Date$' modifier='$Author$' id='grffile'>
502 <name>grffile</name>
503 <caption>Extended file name support for graphics.</caption>
504 <authorref id='auth:oberdiek'/>
505 <copyright owner='Heiko Oberdiek' year='2006-2012'/>
506 <license type='lppl1.3'/>
507 <version number='1.16'/>
508 <description>
509 The package extends the file name processing of package
510 <xref refid='graphics'>graphics</xref> to support a larger range
511 of file names. For example, the file name may contain several dots.
512
513 Or in case of <xref refid='pdftex'>pdfTeX</xref> in PDF mode the
514 file name may contain spaces.
515 <p/>
516 The package is part of the <xref refid='oberdiek'>oberdiek</xref>
517 bundle.
518 </description>
519 <documentation details='Package documentation'
520 href='ctan:/macros/latex/contrib/oberdiek/grffile.pdf'/>
521 <ctan file='true' path='/macros/latex/contrib/oberdiek/grffile.dtx'/>
522 <miktex location='oberdiek'/>
523 <texlive location='oberdiek'/>
524 <install path='/macros/latex/contrib/oberdiek/oberdiek.tds.zip'/>
525 </entry>
526 \langle/catalogue)
```
# <span id="page-16-1"></span>6 References

- [1] David Carlisle, Sebastian Rahtz: The graphics package; 2006/02/20 v1.0o; [CTAN:macros/latex/required/graphics/graphics.dtx](ftp://ftp.ctan.org/tex-archive/macros/latex/required/graphics/graphics.dtx).
- [2] Sebastian Rahtz, Heiko Oberdiek: The graphicx package; 1999/02/16 v1.0f; [CTAN:macros/latex/required/graphics/graphicx.dtx](ftp://ftp.ctan.org/tex-archive/macros/latex/required/graphics/graphicx.dtx).

# <span id="page-16-2"></span>7 History

<span id="page-16-3"></span> $[2004/07/18 \text{ v}0.5]$ 

• First version, published in newsgroup [de.comp.text.tex](news:de.comp.text.tex): ["Re: Dateinamenproblem"](http://groups.google.com/group/de.comp.text.tex/msg/b85984095d1a3c95) [2](#page-16-5)

### <span id="page-16-4"></span> $[2006/08/15 \text{ v}1.0]$

• File existence check by new primitives of pdfTeX 1.30.

<span id="page-16-5"></span> $^{2} \mathrm{Url:}$ <http://groups.google.com/group/de.comp.text.tex/msg/b85984095d1a3c95>

- Implementation partly rewritten.
- New DTX framework.

### <span id="page-17-0"></span> $[2006/08/17 \text{ v}1.1]$

• Adaptation to version 2.3 of package kvoptions.

# <span id="page-17-1"></span>[2006/11/30 v1.2]

• New option babel. Before this feature was part of option extendedchars.

### <span id="page-17-2"></span> $[2007/04/11 \text{ v}1.3]$

• Line ends sanitized.

# <span id="page-17-3"></span> $[2007/06/13 \text{ v}1.4]$

• Encoding support added with options encoding, inputencoding, and filenameencoding.

### <span id="page-17-4"></span> $[2007/08/16 \text{ v}1.5]$

• Bug fix in encoding support.

### <span id="page-17-5"></span> $[2007/11/11 \text{ v}1.6]$

 $\bullet$  Use of package pdftexcmds for LuaT<sub>EX</sub> support.

### <span id="page-17-6"></span> $[2007/11/24 \text{ v}1.7]$

• Bug fix of broken previous version.

### <span id="page-17-7"></span> $[2008/08/11 \text{ v}1.8]$

- Code is not changed.
- URLs updated.

### <span id="page-17-8"></span> $[2008/10/13 \text{ v}1.9]$

• Fix for option 'multidot' with default rule.

### <span id="page-17-9"></span> $[2009/09/25 \text{ v}1.10]$

• Rewrite of 'multidot' algorithm to fix a problem ('multidot' with \graphicspath).

### <span id="page-17-10"></span>[2010/01/28 v1.11]

• Undefined \pdf@filesize fixed.

### <span id="page-17-11"></span> $[2010/08/26 \text{ v}1.12]$

• Macro \Gin@ii of package graphicx fixed for the case that the file name contains a hash.

### <span id="page-18-0"></span> $[2010/12/09 \text{ v}1.13]$

 $\bullet$  Option space also supports X $\overline{A}$ TEX.

# <span id="page-18-1"></span>[2011/10/04 v1.14]

• Fix for option space support of  $X\overline{A}T\overline{E}X$  for EPS files (\Gread@eps). (Bug reported by Peter Davis.)

# <span id="page-18-2"></span> $[2011/10/17 v1.15]$

• Bug fix for option space support of X<sub>T</sub>T<sub>E</sub>X. Wrong usage of **\@break@tfor** fixed. (Bug reported by Martin Schröder.)

### <span id="page-18-3"></span> $[2012/04/05 \text{ v}1.16]$

• Some fix for option extendedchars.

# <span id="page-18-4"></span>8 Index

Numbers written in italic refer to the page where the corresponding entry is described; numbers underlined refer to the code line of the definition; plain numbers refer to the code lines where the entry is used.

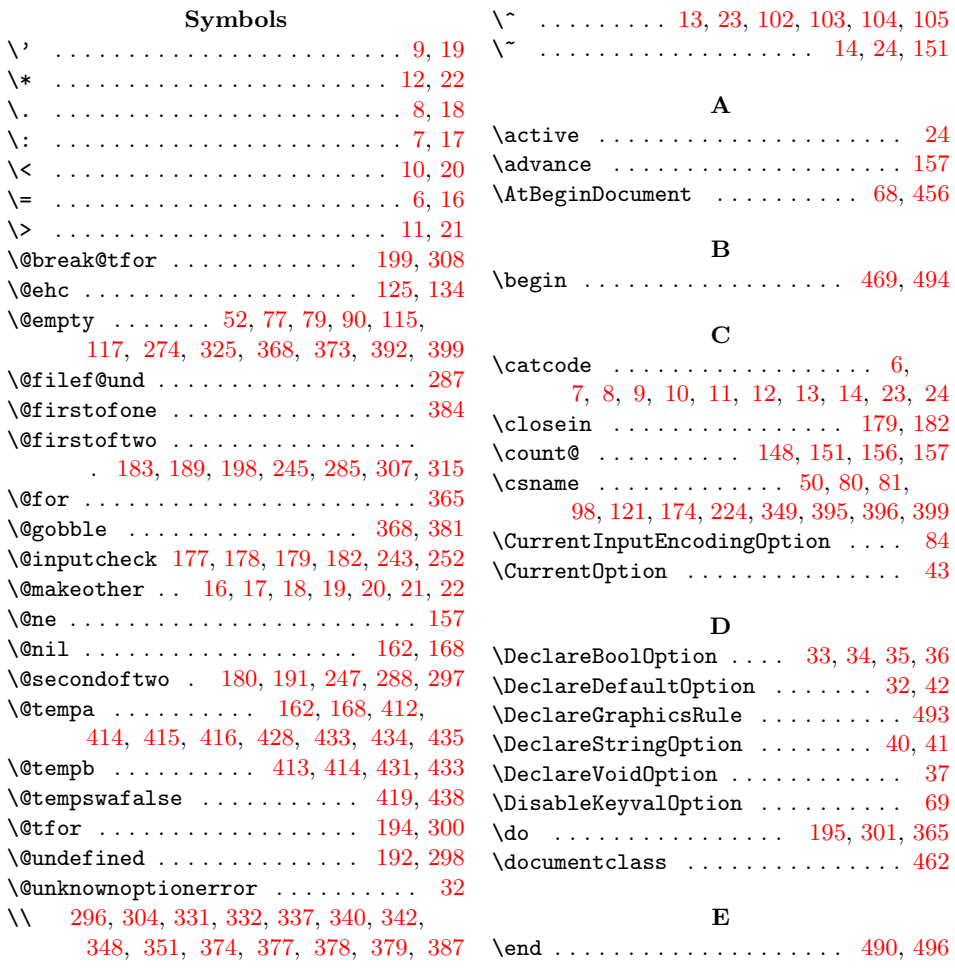

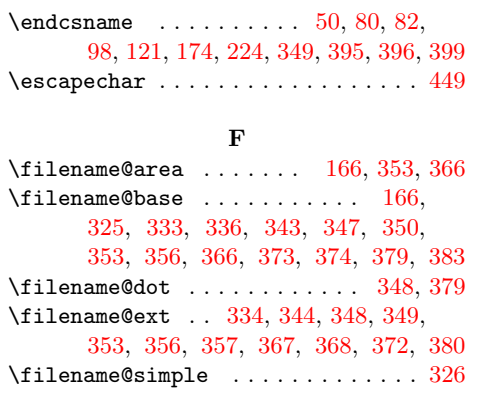

### G

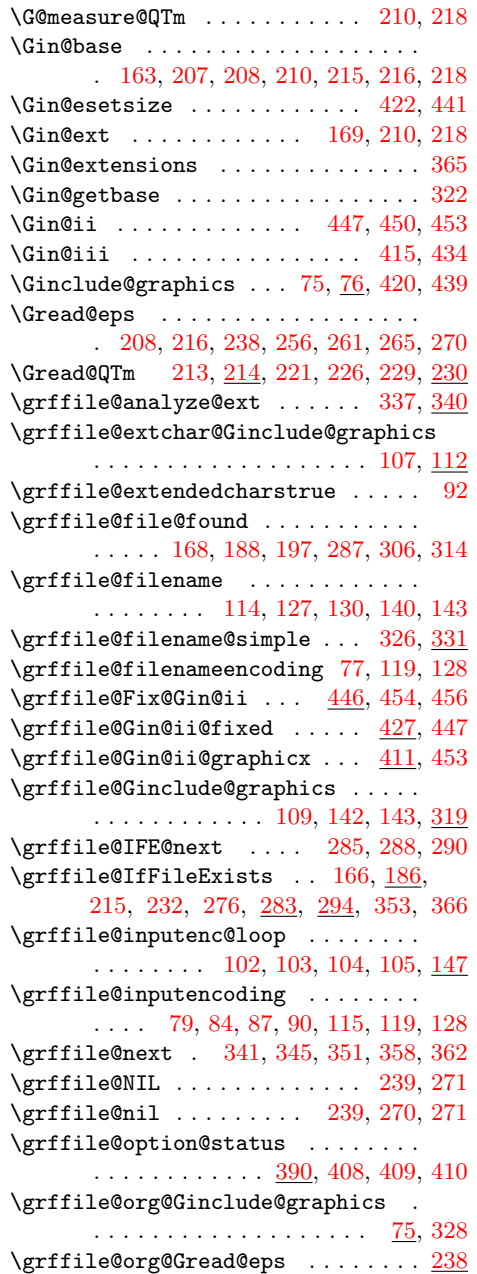

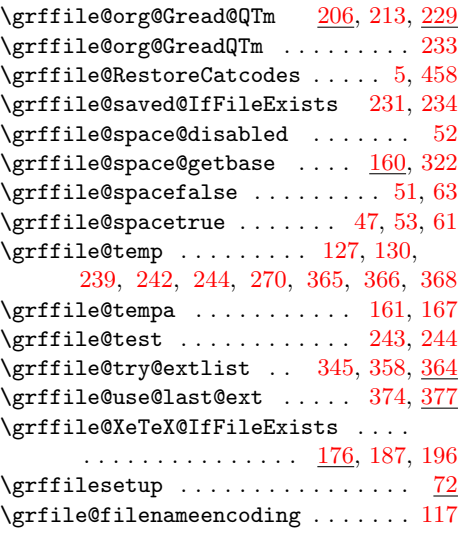

### I

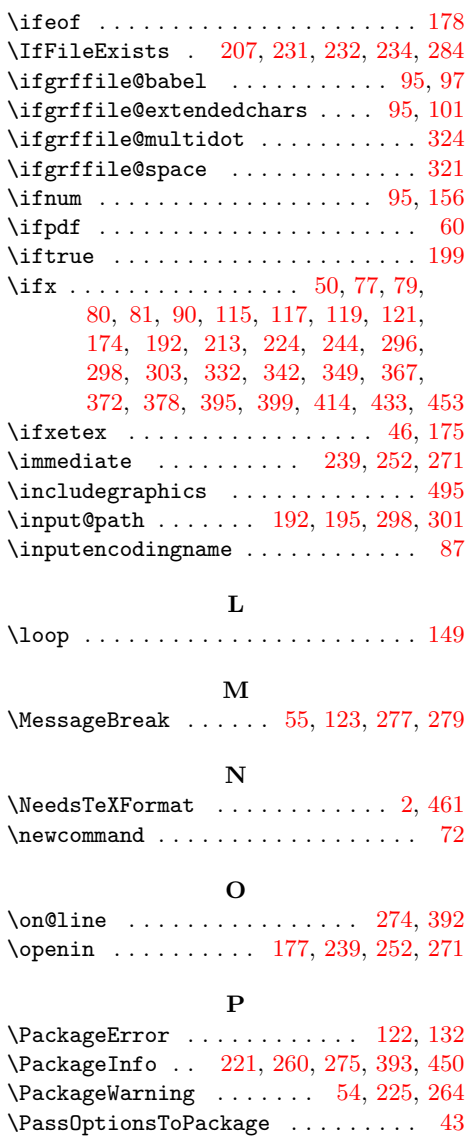

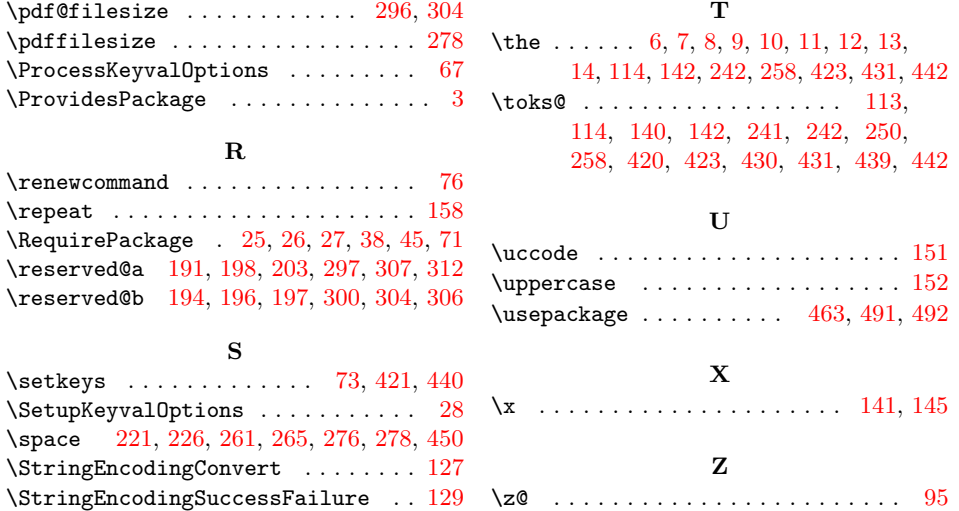